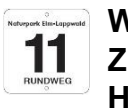

**Wanderkarte Mariental-Horst am Kühlhaus – Zisterzienserkloster Mariental – Wanderkarte Mariental-Horst am Kühlhaus**

## **Streckenverlauf der Wanderung**

Die Tour beginnt an der Wanderkarte in Mariental-Horst am Kühlhaus. Auf dem Grasleber Weg geht es zunächst in Richtung Helmstedt. Rechts abgebogen vorbei an zwei Geopark Info-Tafeln wird durch die Feldmark das Zisterzienserkloster Mariental erreicht, wo sich der Innenhof für eine Rast anbietet. Weiter durch die Feldmark erreichen wir die Ortslage Mariental-Horst, einen alten Fliegerhorst. Entlang des Sportplatzes erreichen wir wieder unseren Ausgangspunkt.

## **Anforderungsprofil**

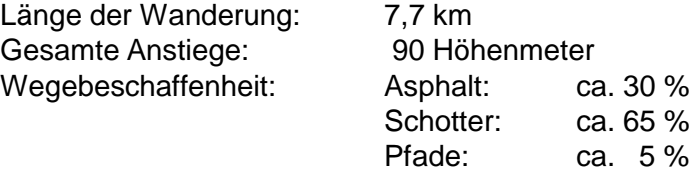

## **Digitale Daten der Tour für Navigationsgeräte**

GPS-Track: **https://www.gps-tour.info/de/touren/detail.163949.html** Weitere Informationen unter: **www.elm-freizeit.de**

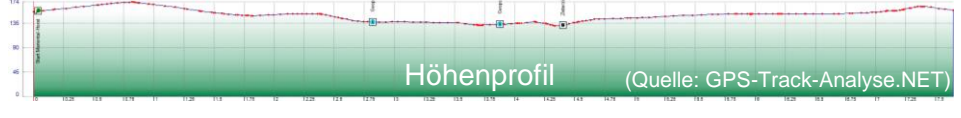

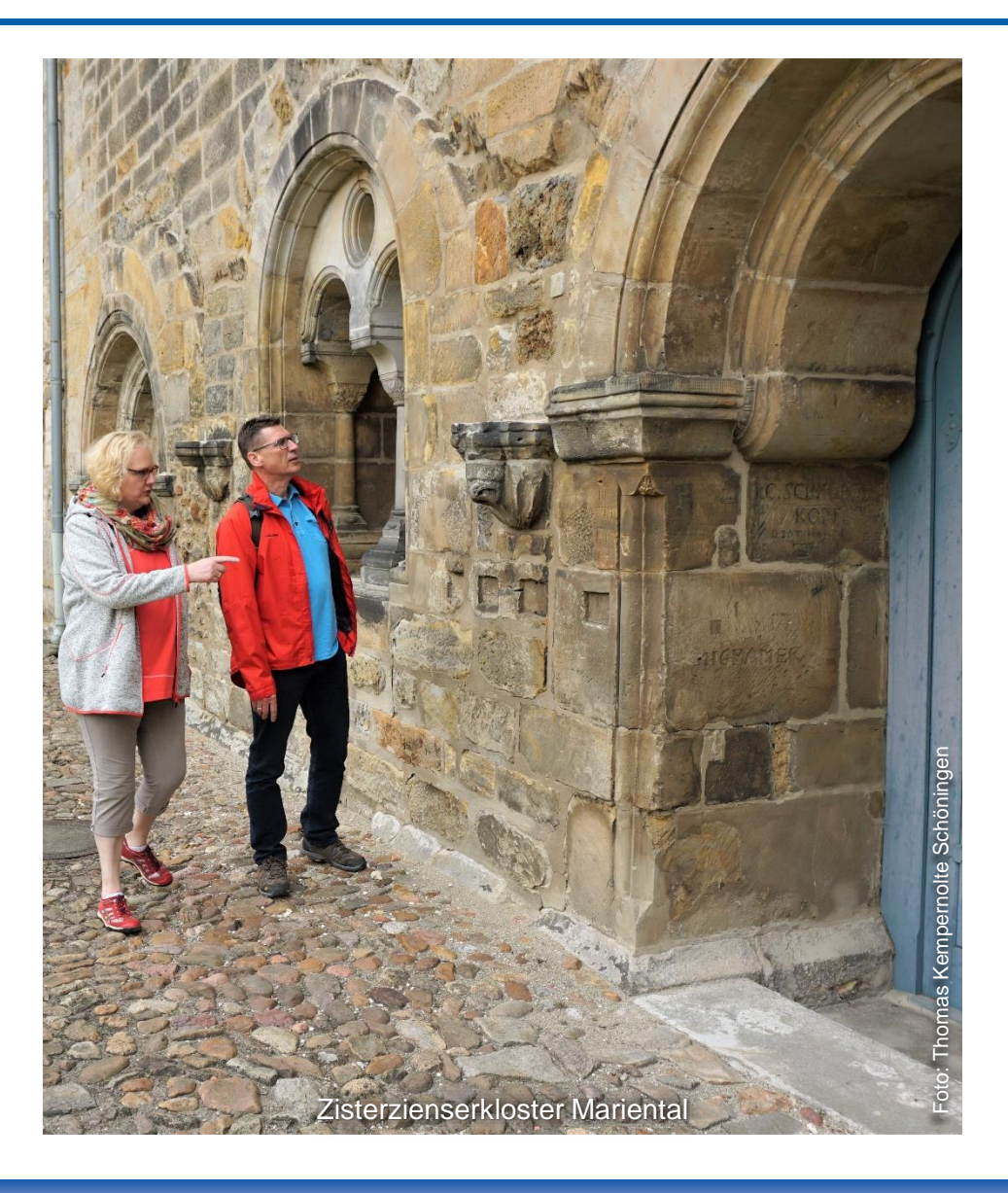

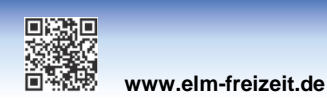

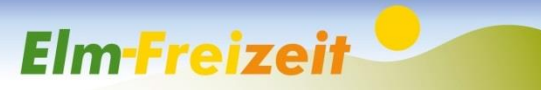

## **Rundwanderwege im Lappwald – Lappwald RW11 (Mariental-Rundweg)**

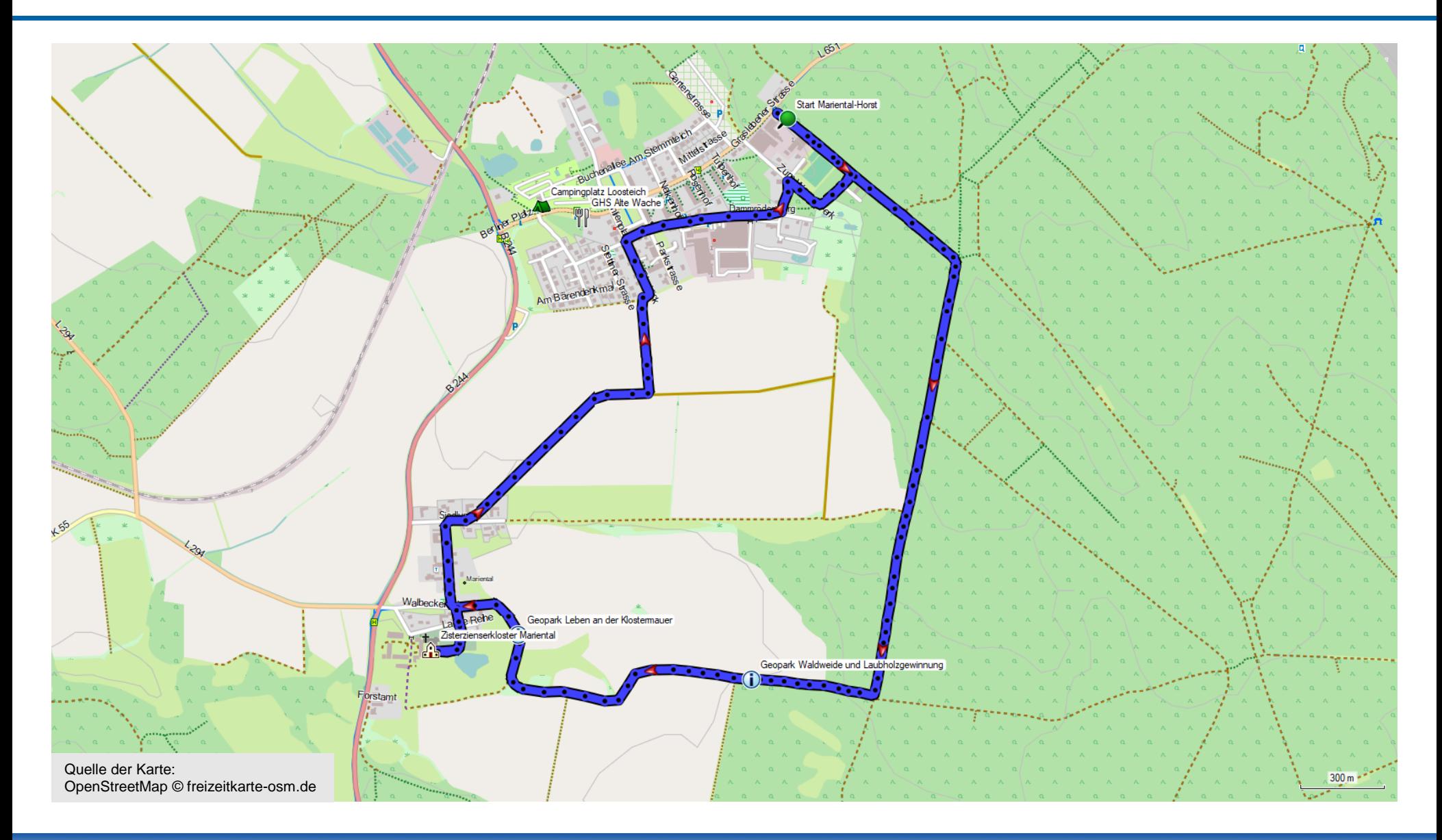

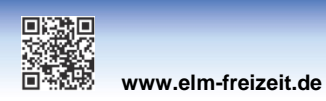

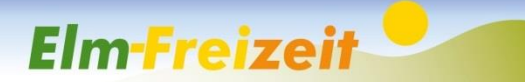